#### **The Internet Ecosystem and Evolution**

#### **Contents**

- The architecture of the Internet
	- Autonomous Systems (AS) and service providers
	- content/eyeball/transit AS
	- access/edge/core AS
- AS-AS business relationships
	- transit service: definition, notation
	- single-homed/multi-homed AS, PA/PI addressing

#### **Architecture**

#### **The Internet: the "network of networks"**

- $\cdot$  ~50 thousand networks of service providers, acedemia, enterprise, governments, etc., connected into a common infrastructure
- 10 billion connected devices
- 3.5 billion users
- Beyond 100 billion USD business revenue

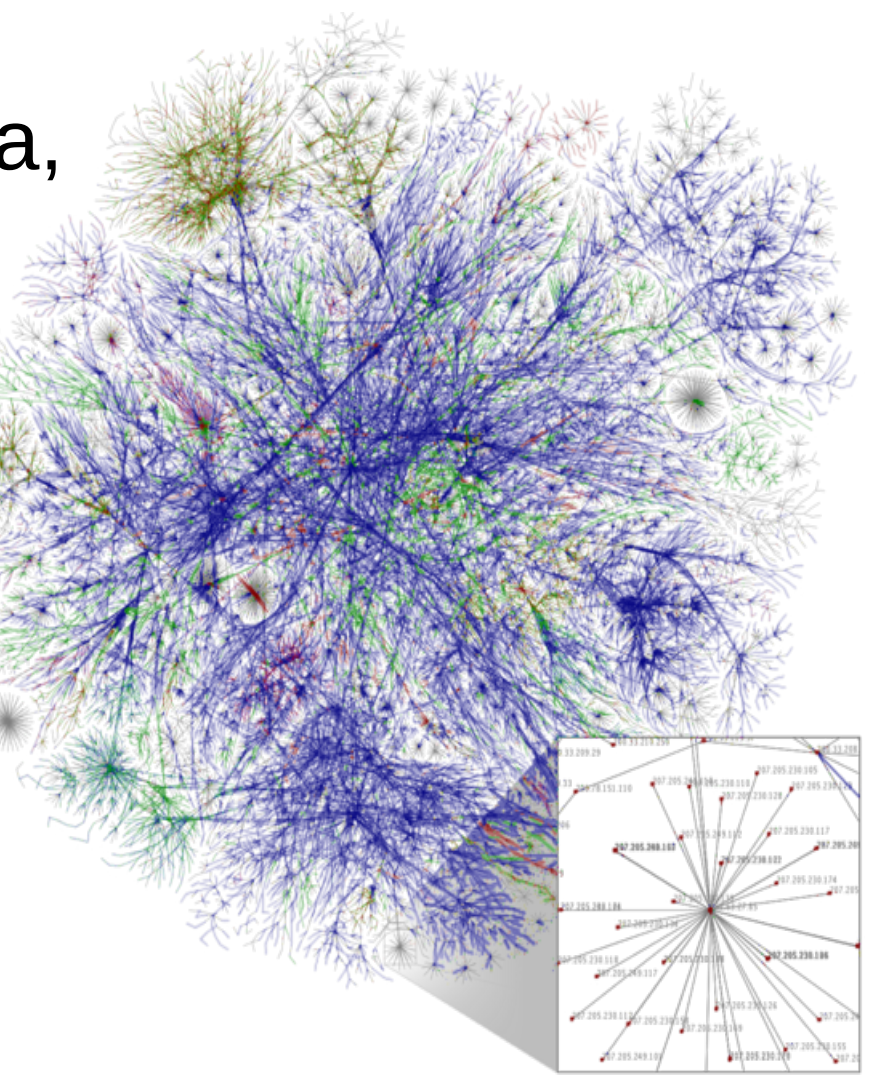

Opte Project, Wikipedia

### **Autonomous Systems**

- The Internet connects the networks of providers, university campuses, telcos, etc., into a unified network of networks
- Every stakeholder manages and administers his/her own network autononously, independently from the rest of the actors
- **Autonomous System (AS):** a set of hosts, routers, and networks that an organization
	- owns and administers as a unit
	- exposes a unified routing policy to the rest of the Internet
- Endued with a unique 32 bit AS identifier

#### **Autonomous Systems**

• AS1 contains routers  $R1$  and  $R2$ , switch  $SW1$ , and hosts C1 and C2

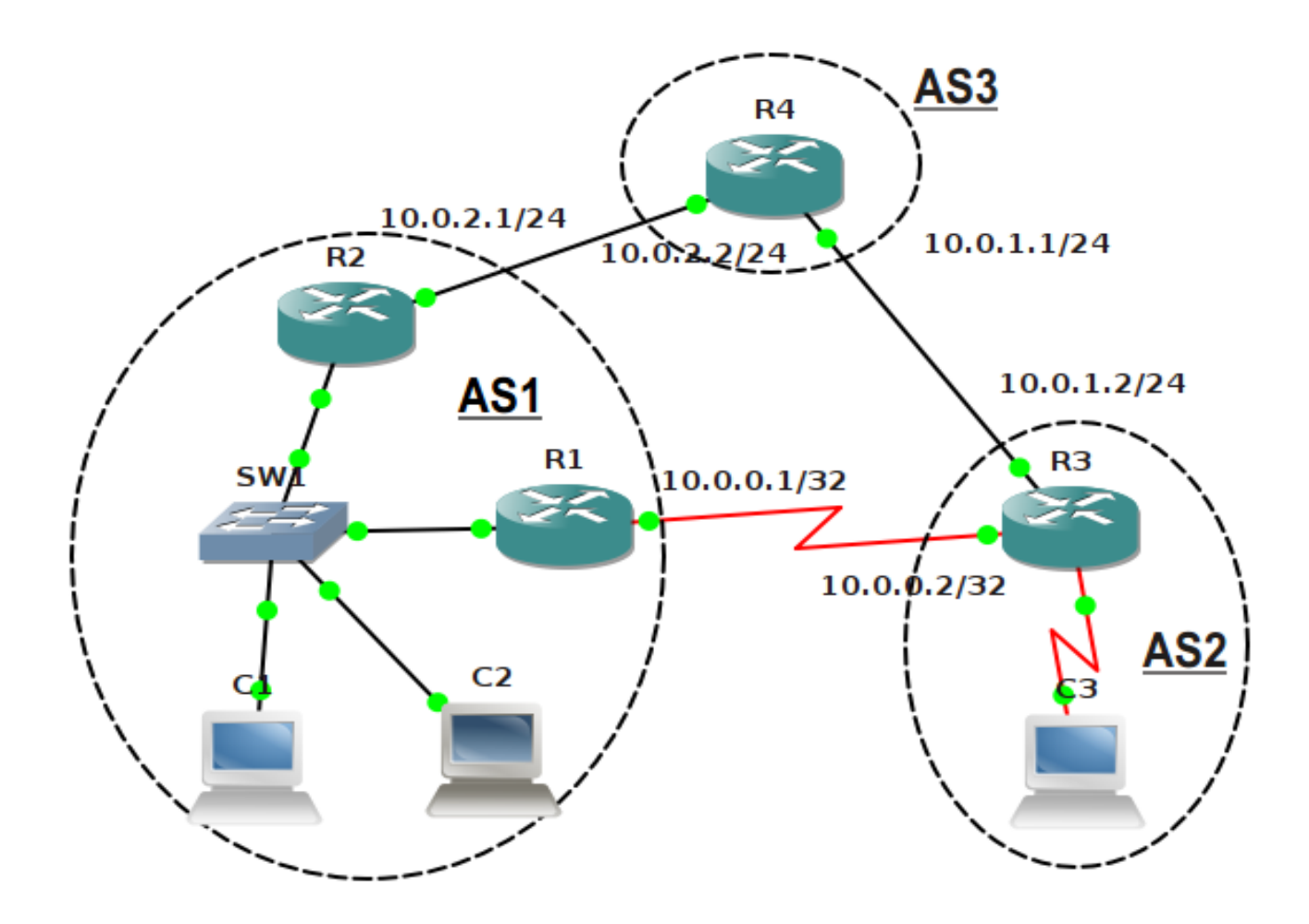

#### **Autonomous Systems**

- **ISP (Internet Service Provider):** Comcast (AS6161), Telenor Hungary (AS8448)
- **Campus: BME** (AS2547), Harvard (AS11), MIT (AS3), UC San Diego (AS7377)
- **Enterprise: IBM (AS547, AS763), Apple (AS714)**
- **Global service provider: Sprint (AS1239,** AS1240, AS6211, AS6242, …), Cogent (AS174, AS2149, AS6494), TeliaSonera (AS1759)
- One ISP can provide service under multiple separate ASes...

# **Intra-AS and Inter-AS routing**

- The Interent routing system handles an AS as a unity, so usually all IP prefixes owned by an AS get the same treatment
- Traffic can either flow though an AS between any two prefixes of two other ASes undisruptedly, or it can not flow at all
- Realized by **routing protocols**, reponsible for setting up the IP forwarding tables at routers
- Routing inside an AS (intra-domain routing):

– **Interior-Gateway Protocol (IGP):** OSPF,RIP

- Routing between ASes (inter-domain routing):
	- **Exterior Gateway Protocol (EGP):** BGP

# **AS: Routing strategies**

- $\bullet$  Example: AS2 forwards the AS1–AS3 traffic
- AS is a policy unit: AS2 forwards packets from any host/prefix of AS1 to any host/prefix of AS2
- $\bullet$  But AS2 may block AS1–AS4 traffic in its routers

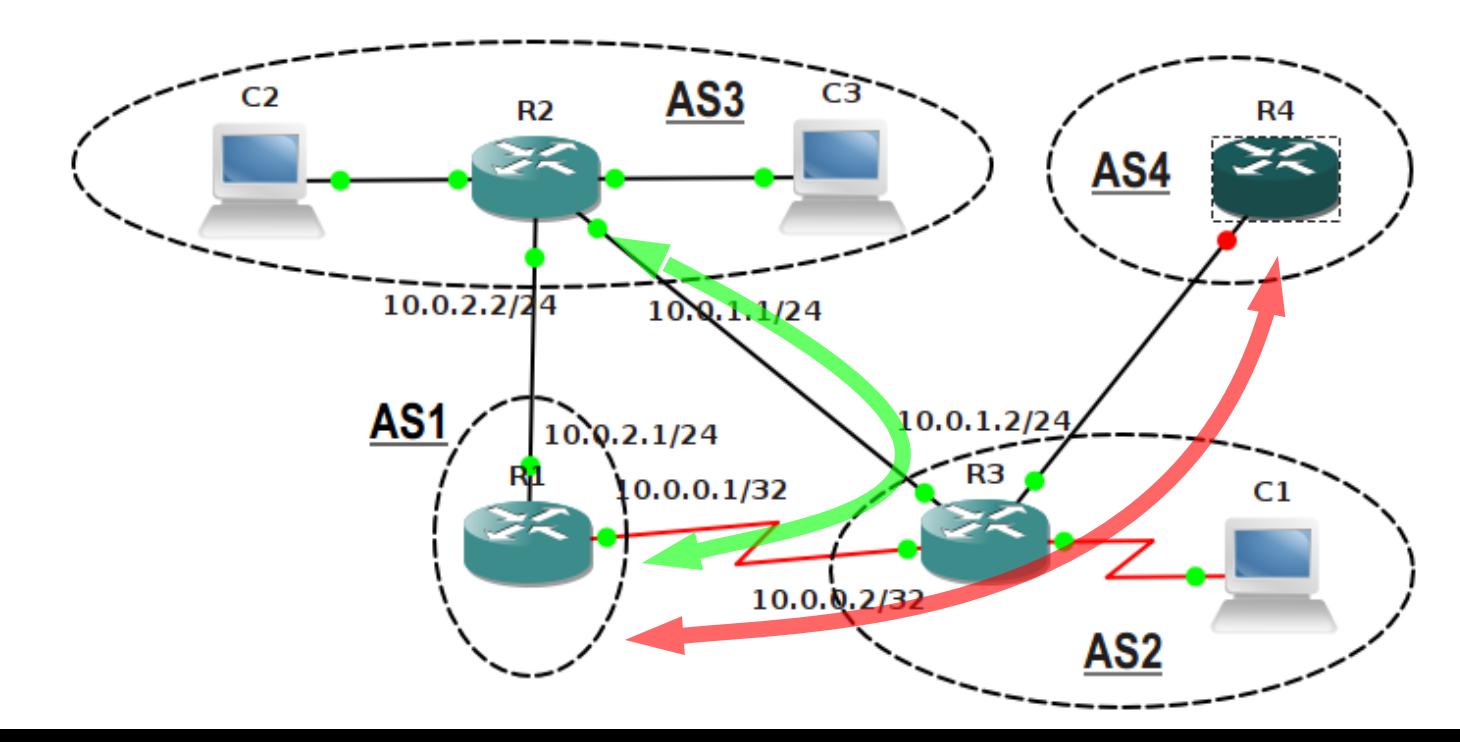

# **AS taxonomy 1**

- Content AS: content provider AS
	- egress (out-from-AS) traffic is dominant
	- Youtube, Netflix, HULU
- **Eyeball AS:** content consumption
	- ISPs serving a huge base of customers
	- ingress (into-the-AS) traffic is dominent, needs small latency to the content
- **Transit AS:** global transit between the above via a world-wide network infrastucture (Cogent,Level3)
- CDN (Content Delivery Network): Akamai
	- content + global transit

### **AS taxonomy 2: Edge/Access/Core**

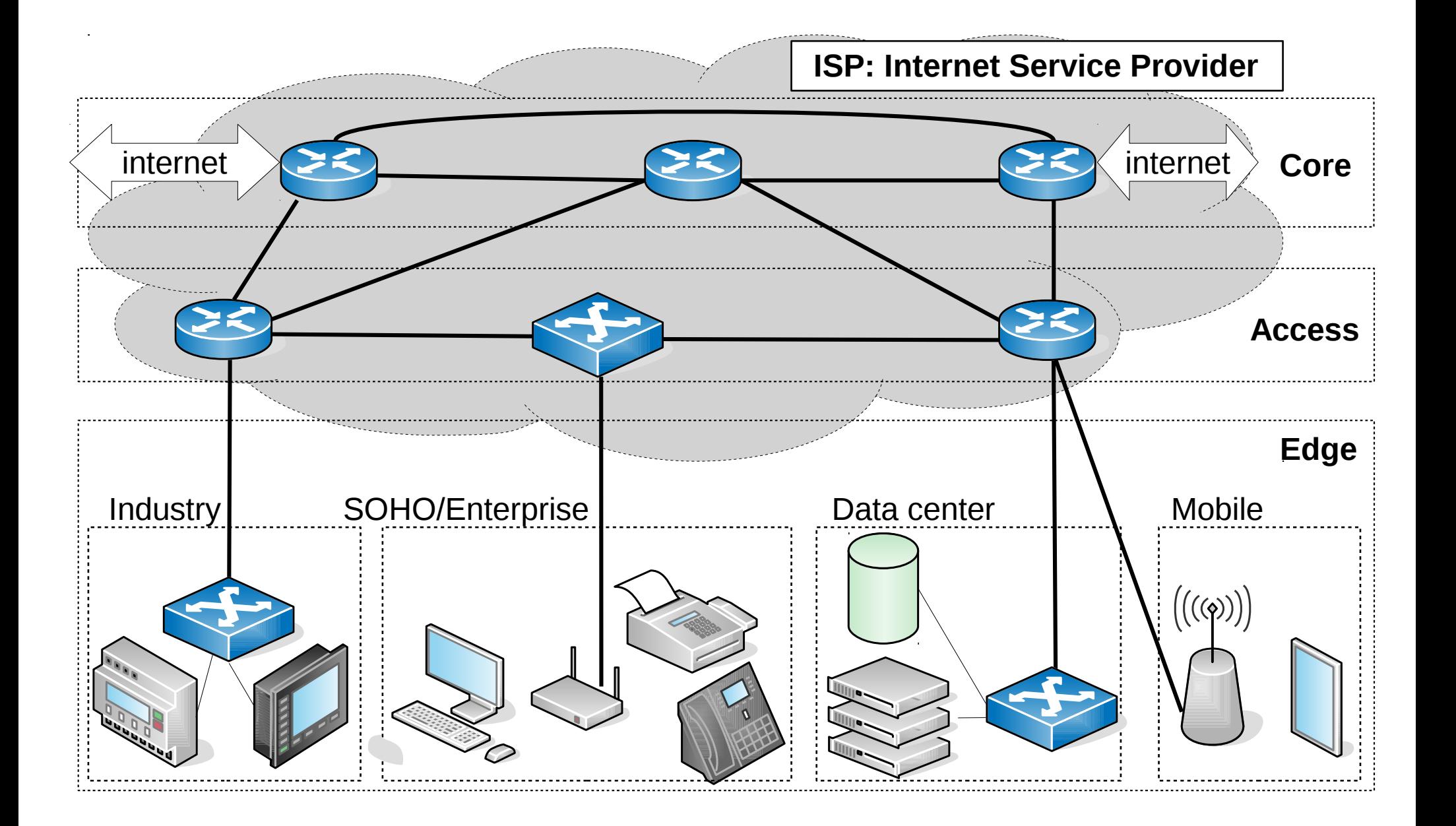

# **Edge**

- End-devices, terminals, hosts: desktops, laptops, mobiles, PDAs, tablets, etc.
- Residential subscribers, **SOHO** (Small Office/Home Office), mobile, data center, ...
- Local networks, connected to a service provider

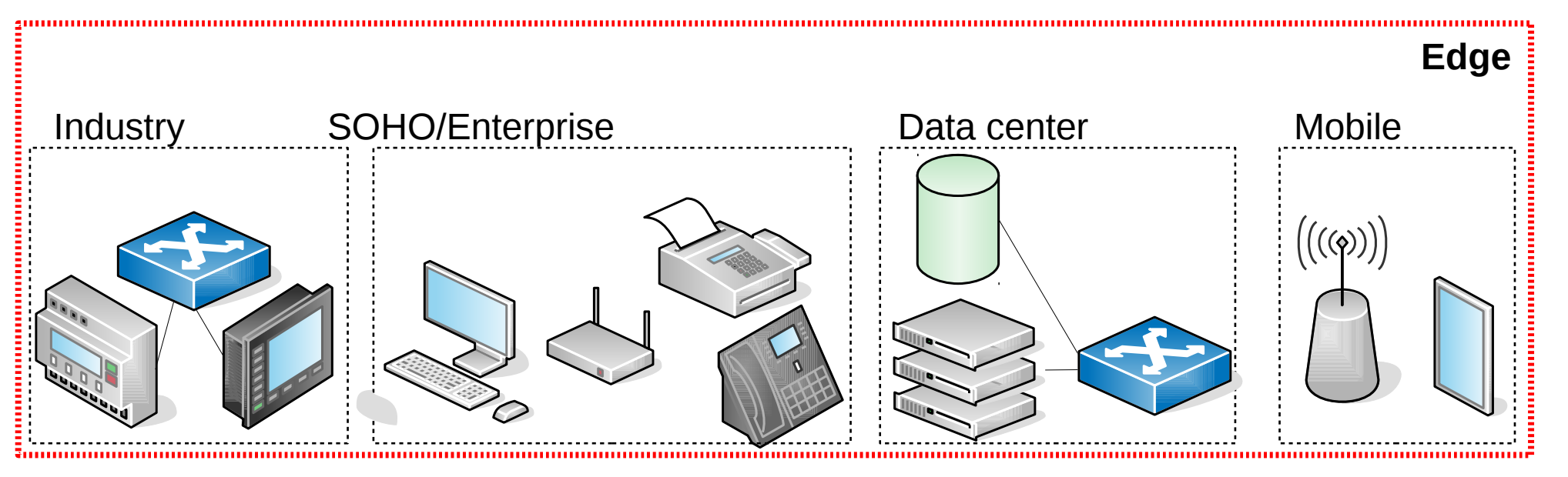

#### **Access**

- Concentrates traffic from the Edge to the Core
- Access router: first-hop ISP router
- **Access link:** transit medium to the access router

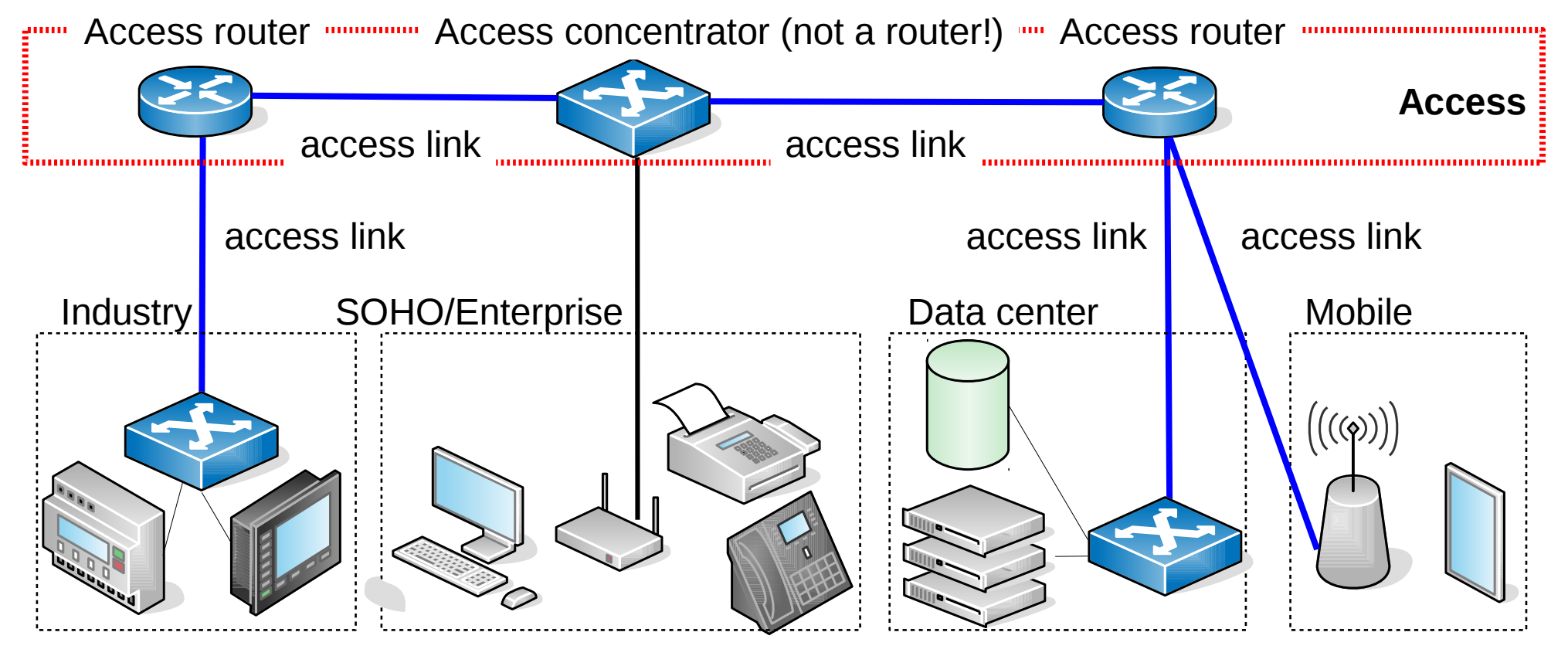

#### **Internet access**

- **CPE** (Customer-premises Equipment): a (often ISP-owned) terminal located at the customer site connecting it to the ISP network
- **Demarcation line:** the boundary between the networks of the provider and the customer

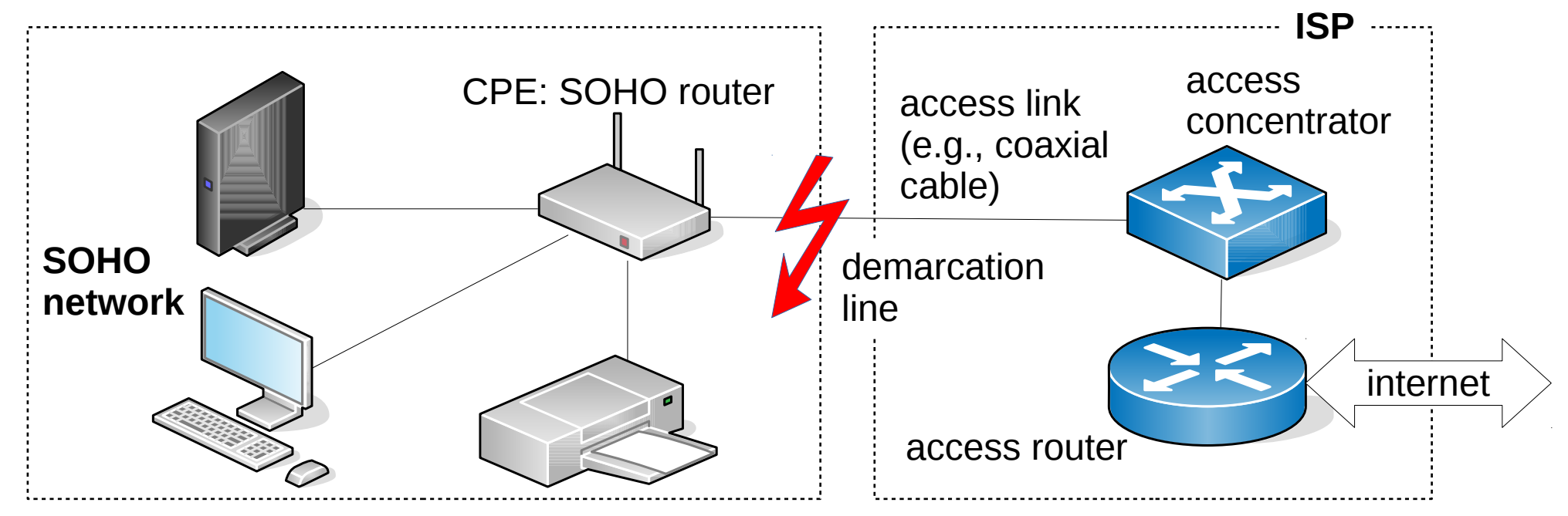

#### **Residential/SOHO access**

- Dial-up: POTS (Plain Old Telephone Service)
	- CPE: analog model
	- access link: telehone line
	- ISP/telco access: POTS subscriber card
- DSL (Digital Subscriber Line): ADSL/VDSL
	- CPE: DSL modem
	- access link: local loop, twisted pair
	- ISP/telco access: DSLAM (Digital Subscriber Line Multiplexer)

#### **Residential/SOHO access**

- Cable $(TV)$ :
	- CPE: CATV cable modem
	- link: coaxial or HFC (Hybrid Fiber Coax)
	- ISP/telco access: cable headend
- FTTx (Fiber-to-the-X): access via optics
	- FTTH (Fiber-to-the-Home): optics to CPE
	- FTTP (Fiber-to-the-Premises): optics to building, copper access from there
	- technology: PON (Passive Optical Network)

#### **Enterprise/campus access**

- **Enterprise:** business, corporate, factory,...
- **Campus:** site consisting of multiple buildings
	- education, military, government, etc.
- Example: university campus Ethernet access

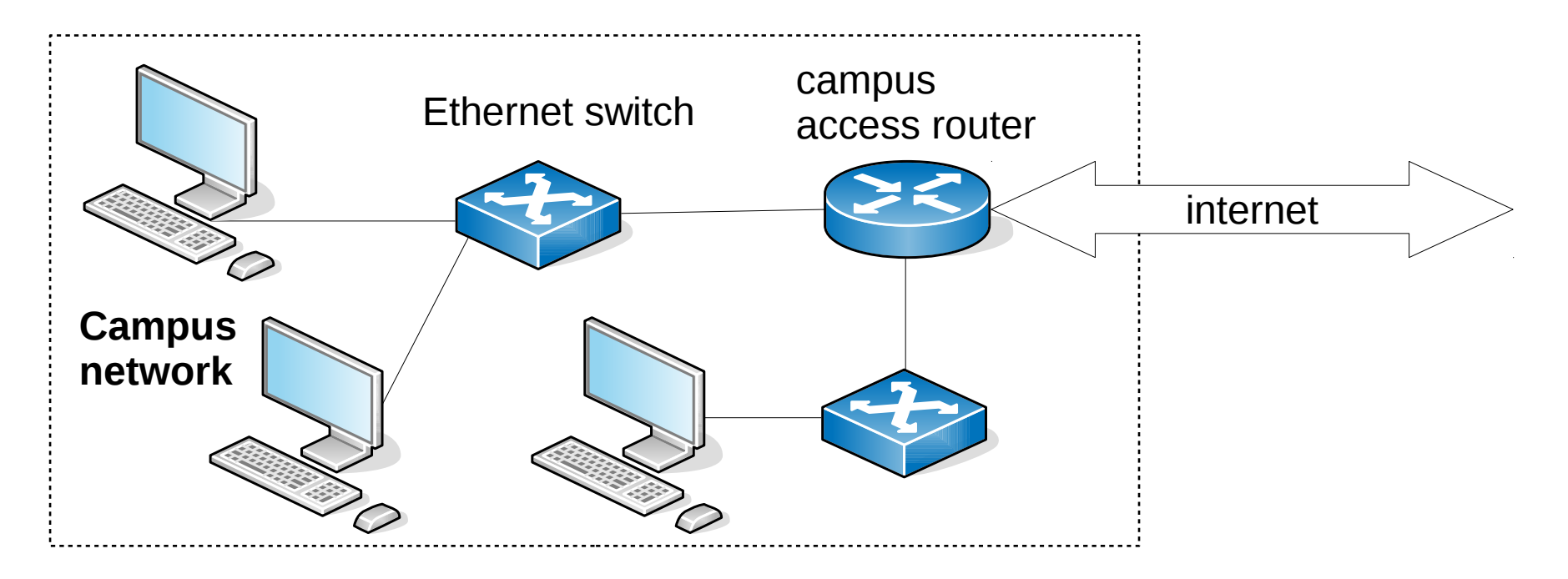

# **Mobile access (2G, 3G, 4G, WiMAX)**

- Internet access over cellular mobile
- 2.5G: General Packet Radio Service (GPRS) packet communicaiton in on the radio interface
- Later: EDGE, UMTS, 4G, 5G, etc.

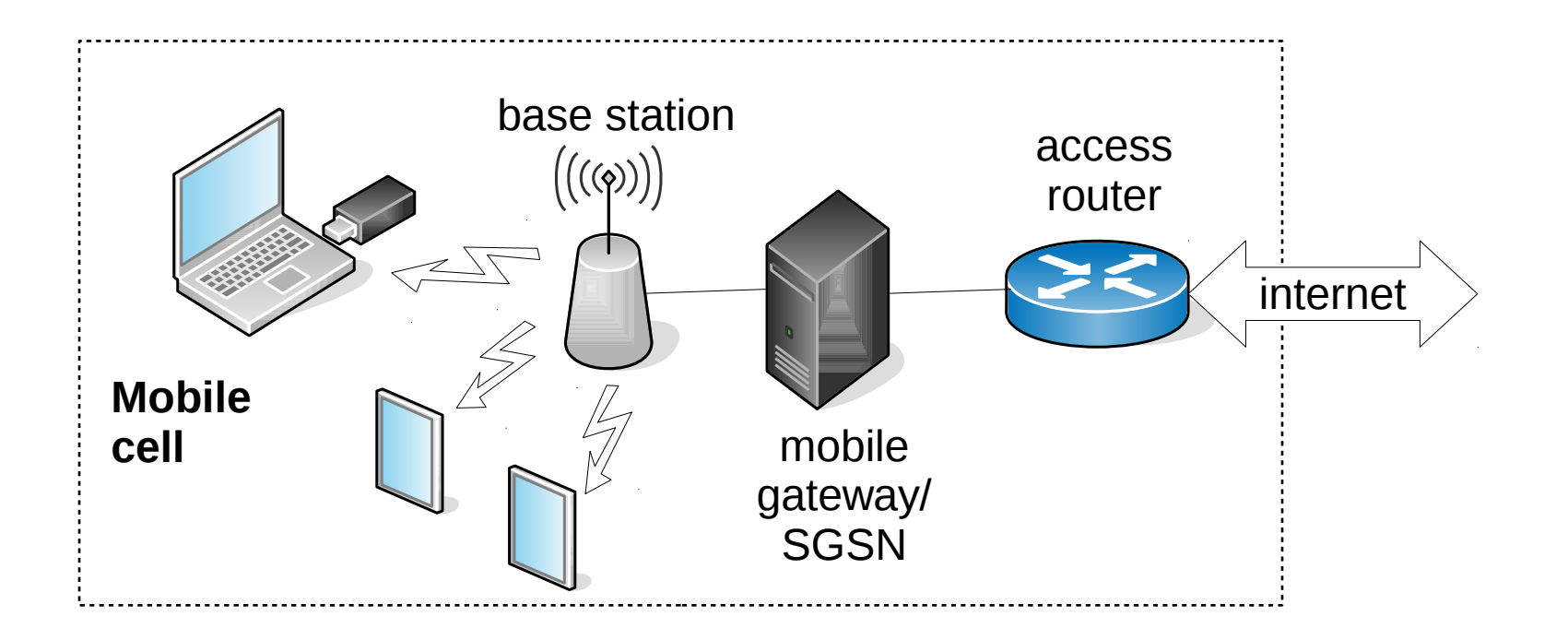

# **The Internet backbone: Core**

- The Access concentrates traffic from the Edge to the Intrernet Core Cisco CRS-1, wikipedia
- The core is made up of highperformance, ultra-efficient (>100Tbps) routers connected into a dense mesh topology

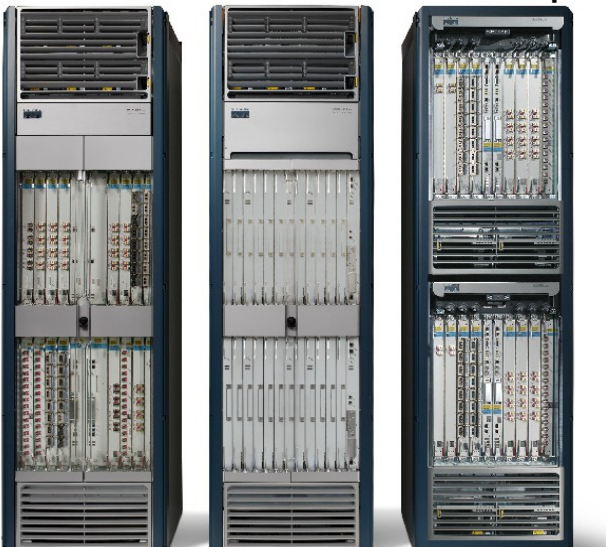

• The most important segment of the Internet by a large margin: our main tpoic

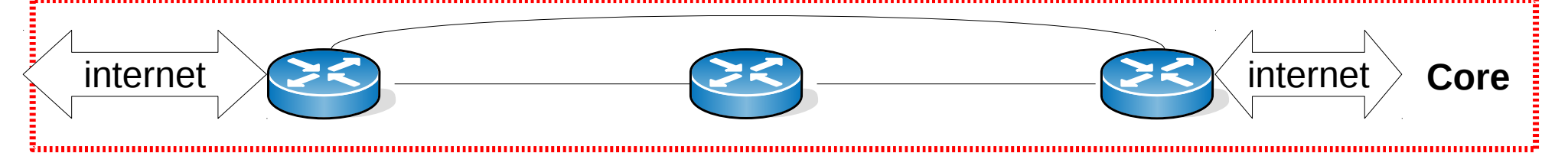

# **A typical AS: The ISP**

#### ● **Internet Service Provider:**

- main profile: providing two-way Internet access to a large customer base
- auxiliary services: domain name registration, email, cloud storage, server colocation,...
- ISP networks are made up by multiple POPs
- **POP (Point of Presence):** a set of routers, switches, etc., operated by the ISP at some physical location (e.g., a data center) to provide a service access point to its networks/services

# **A global ISP**

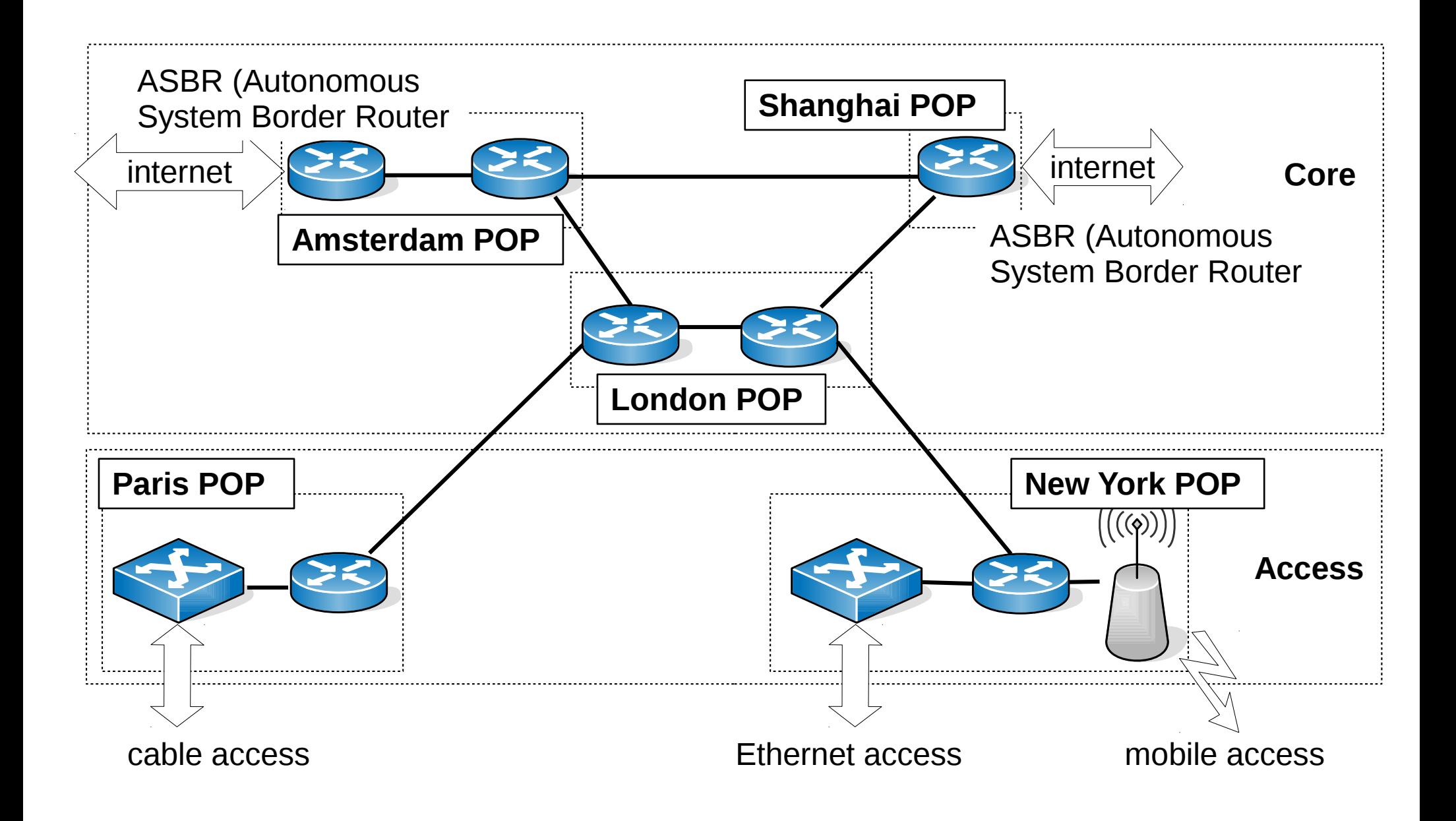

#### **Internet service model**

#### **Internet: Network of ASes**

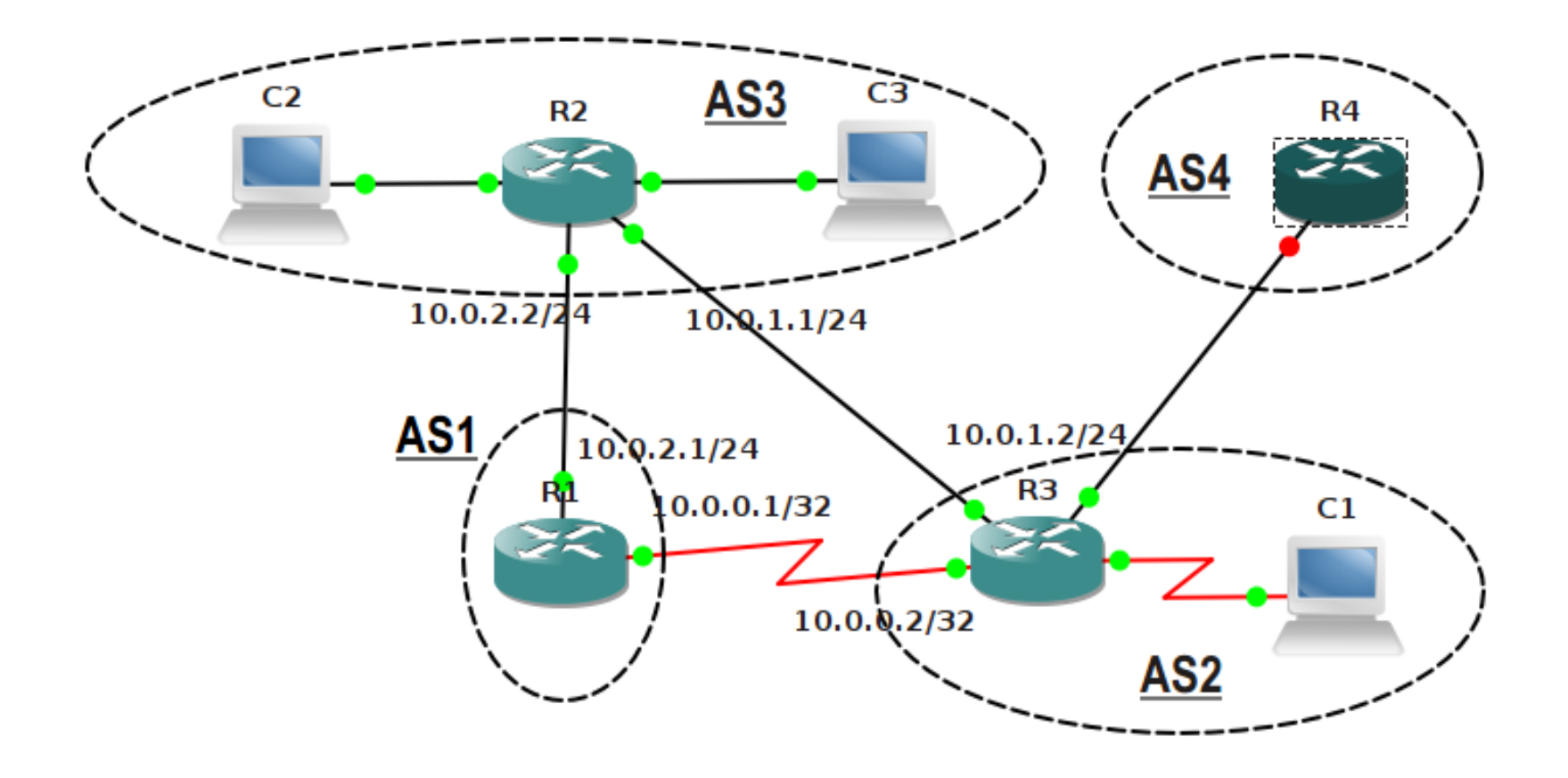

# **Connecting ASes**

- The Internet is shaped by the way
	- **ASes physically connect** their networks and
	- ASes **route traffic along** these links
- It is the **business interests, political considerations, and reliability and security issues,** and not technical reasons like path length, that govern how ASes connect and route traffic
- **Policy routing:** packet forwarding based on policy considerations (business, political, security, etc.)
- Internet traffic does not follow shortest paths (**path inflation**)!

# **Routing strategies**

- **Service model:** how an AS decides whether to forward or block other ASes' traffic
- For instance,  $AS2$  may forward  $AS1-AS3$  traffic but it would block AS1–AS4 traffic entirely

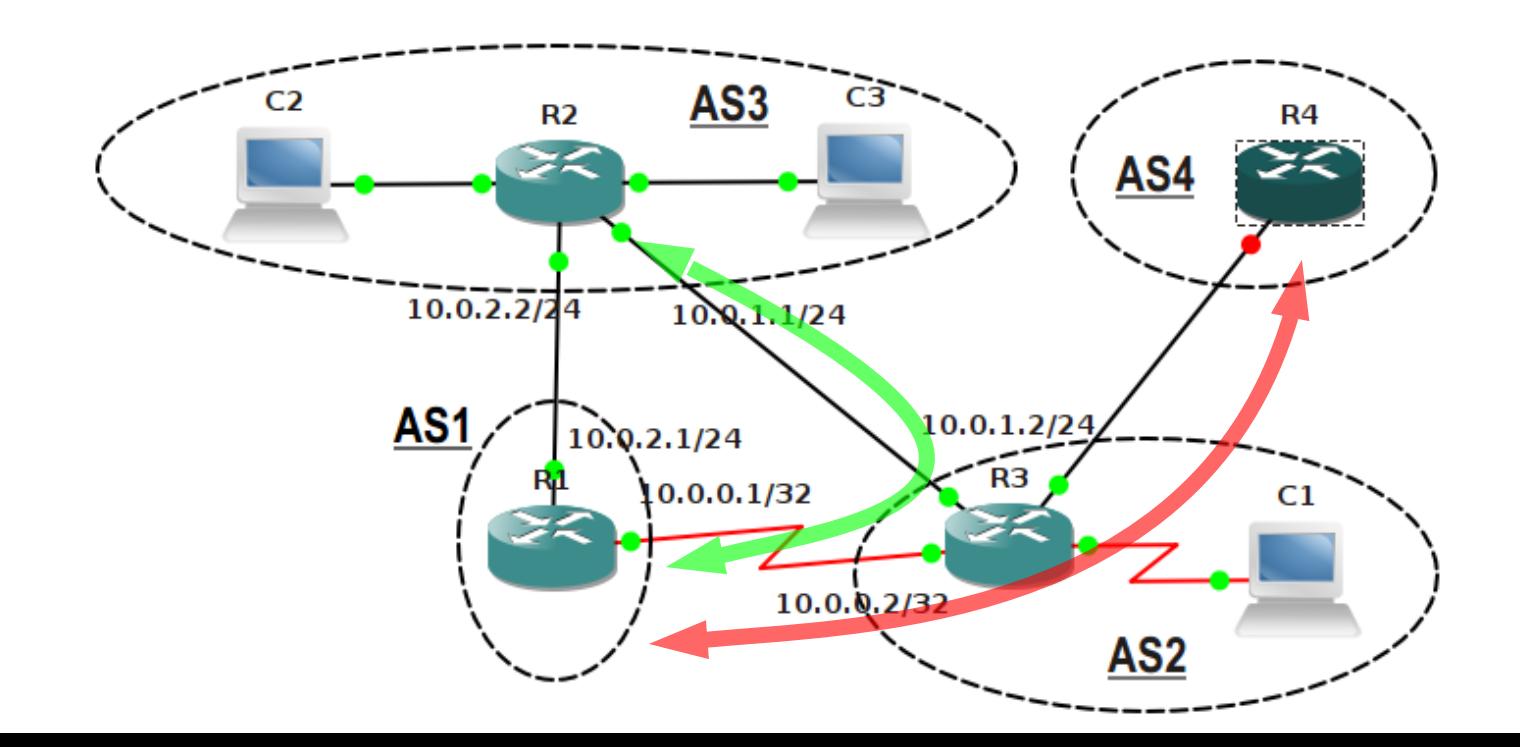

# **Inter-domain routing**

- ASes lease IP address ranges from registries
- These ranges are announced by the routing protocol, which ensures that the announcement is communicated to other ASes
- Routers select paths

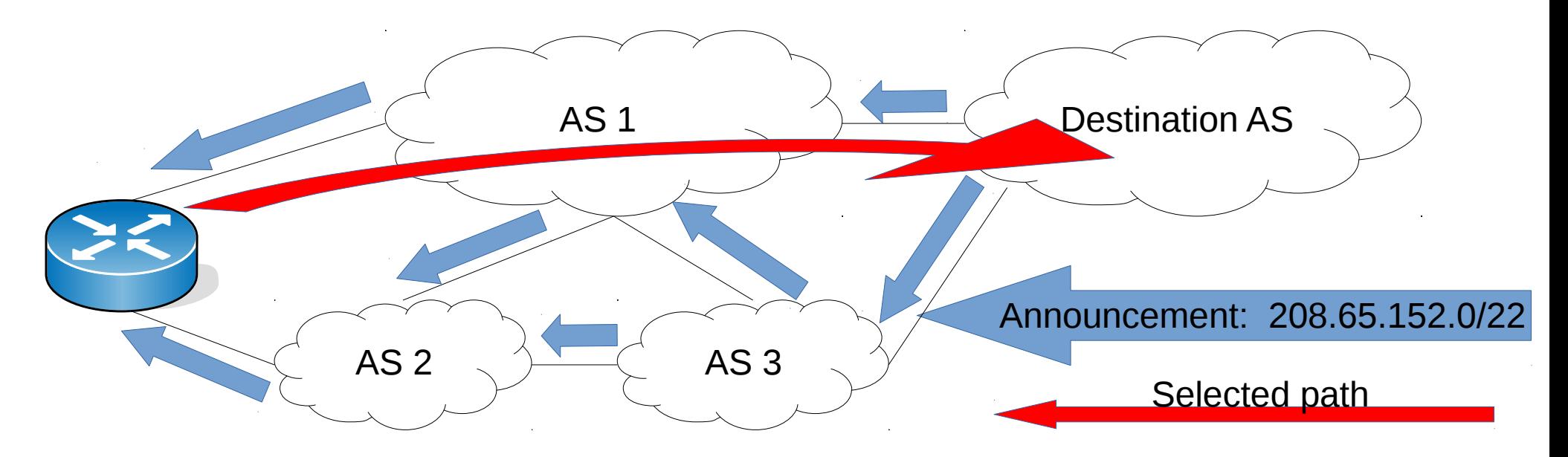

#### **The provider-customer (transit) AS-AS relationship**

# **The transit service**

- Simplest way to connect to Autonomous Systems (ASes)
- One AS acts as a service **provider**, the other as a **customer**
- The provider is contracted
	- to deliver all traffic from the customer AS to any host connected to the Internet (**egress**), and
	- to deliver all traffic from the Internet destined to the customer (**ingress**) back to it
- The customer is charged by the rate of provider  $\leftrightarrow$  customer traffic flowing on the inter-AS link

#### **The transit service**

*Internet Transit is the business relationship whereby an Internet Service Provider provides (usually sells) access to the global Internet.*

*From a high-level perspective, Internet Transit can be thought of as a pipe in the wall that says "Internet this way". Customers connect their networks to their Transit Provider, and the Transit Provider does the rest.*

*(DrPeering)* 

# **Transit: Addressing**

- The provider can lease (delegate) an address prefix for the customer to assign IP addresses to customer hosts
- The task of the transit provider is then to
	- to distribute the BGP routing announcement originated by the customer for this prefix on the Internet,
	- to handle routing announcements from the public Internet to the customer's router, and
	- to transfer all "customer $\leftrightarrow$  internet" traffic

# **Transit: Single-homed ASes**

- Simplest way to connect an AS to the Internet: buy transit service from a single provider AS
- **Single-homed (SH) AS:** an AS that connects to the Internet through a single provider AS by buying transit service from that AS

# **SH AS: Schematic diagram**

- **Transit relationships** are marked **by an arrow** directed from the customer to the provider
- The direction matches that of the cash-flow(\$\$)

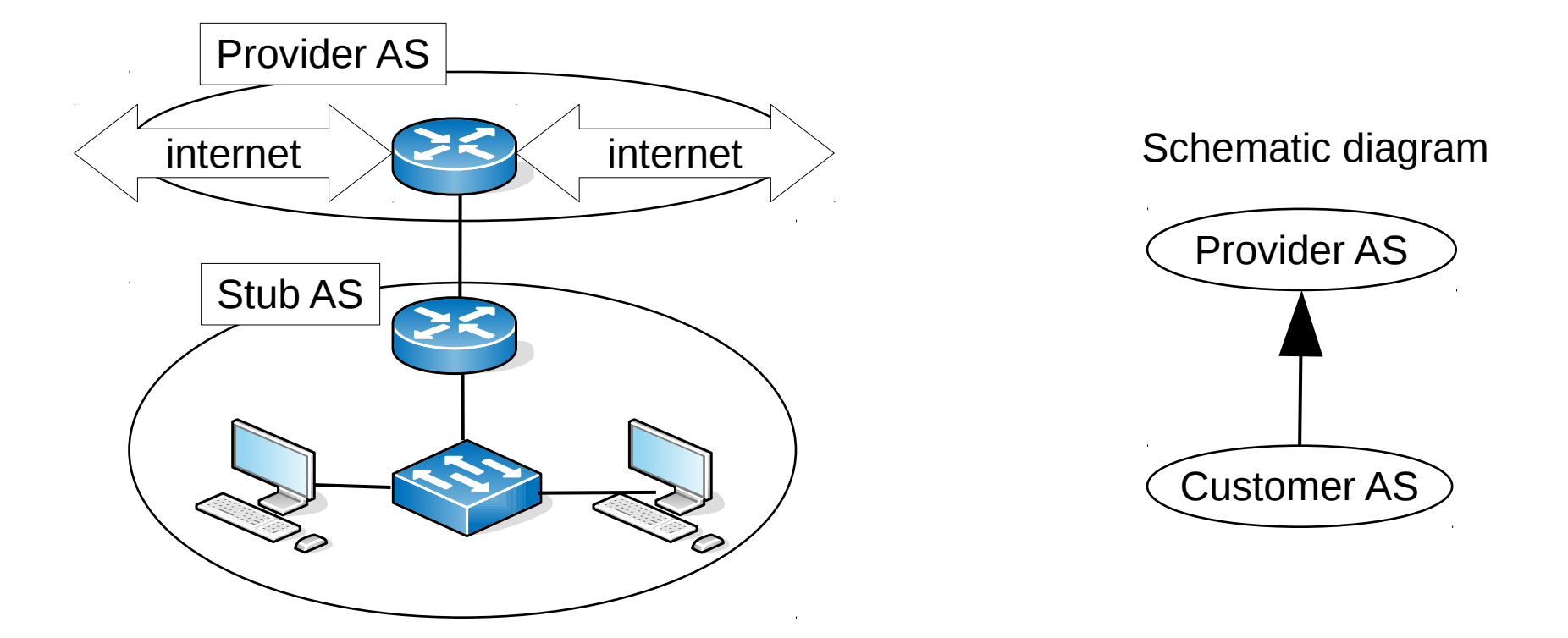

# **SH transit: Addressing/routing**

Stub AS

Ncement: 192

 $Prove\$  $AS$  192.168.0.0/16

192.168.67.0/24

- **Addressing:** the SH AS typically receives a subnet prefix from the provider's IP address prefix
- **Routing: the SH AS sets the** provider as default gateway
- The provider does not announce the customer's prefix separately, as that is part of its own address range, and hence of its own routing announcement

### **SH transit: Example**

- Suppose the  $Provider$  AS uses the prefix 192.168.0.0/16
- It can hand out 256  $/24$  address ranges

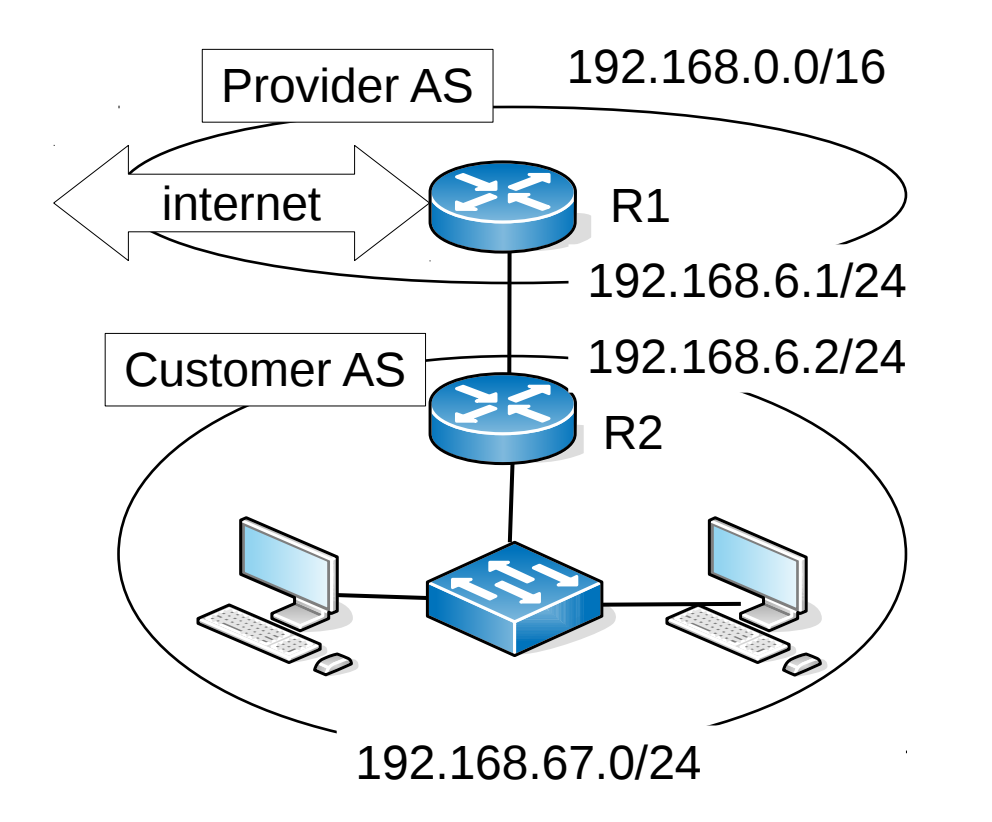

- Suppose Customer AS gets the prefix 192.168.67.0/24
- Address of the border routers:
	- R1: 192.168.6.1
	- R2: 192.168.6.2

### **SH transit: Example**

• The provider does not announce the customer's prefix separately into the routing system, as it is part of its own BGP announcement

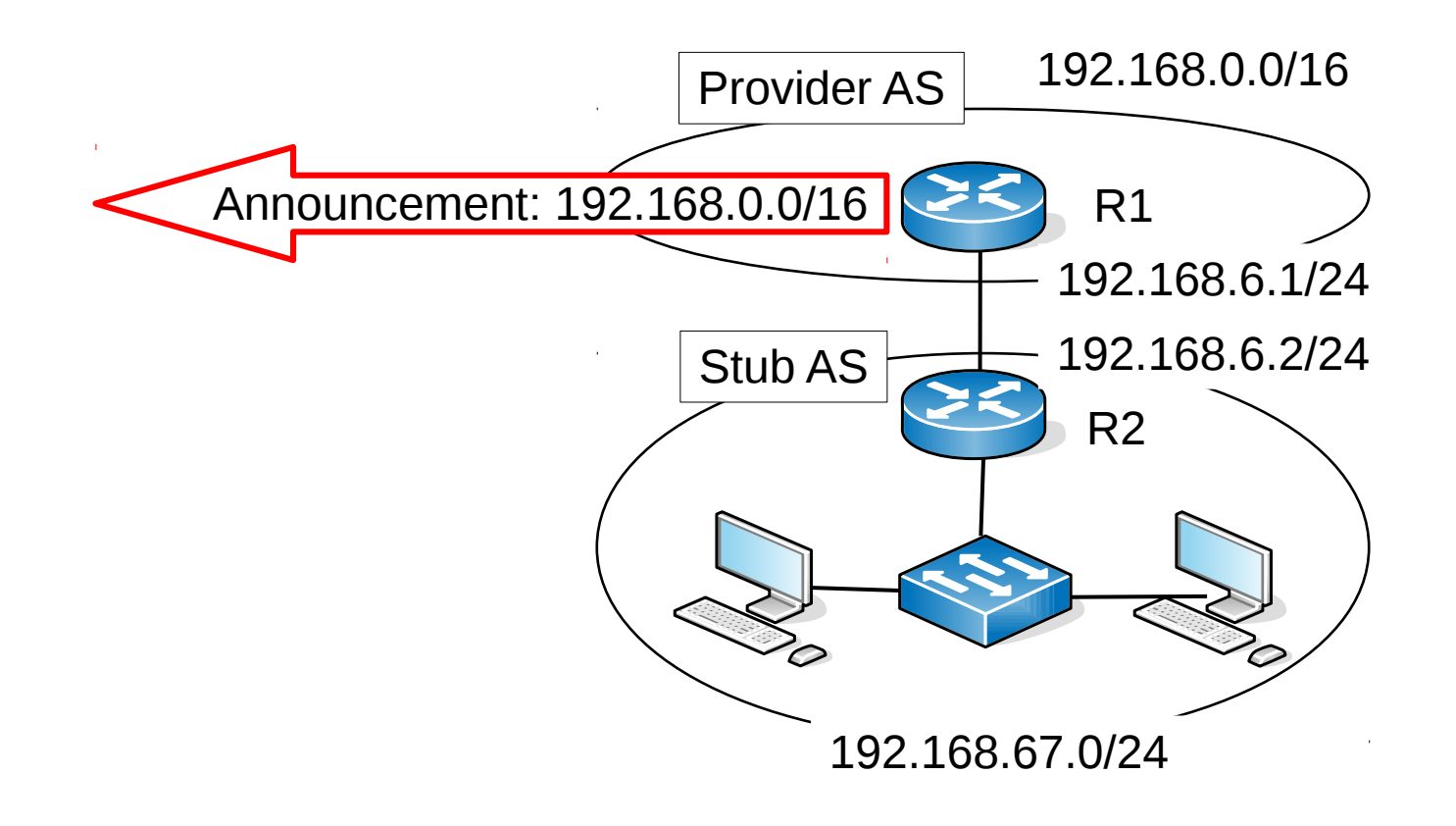

# **SH transit: Ingress traffic**

• The provider forwards the customer's ingress traffic to it by using a **more specific** entry in the FIB of its border routers

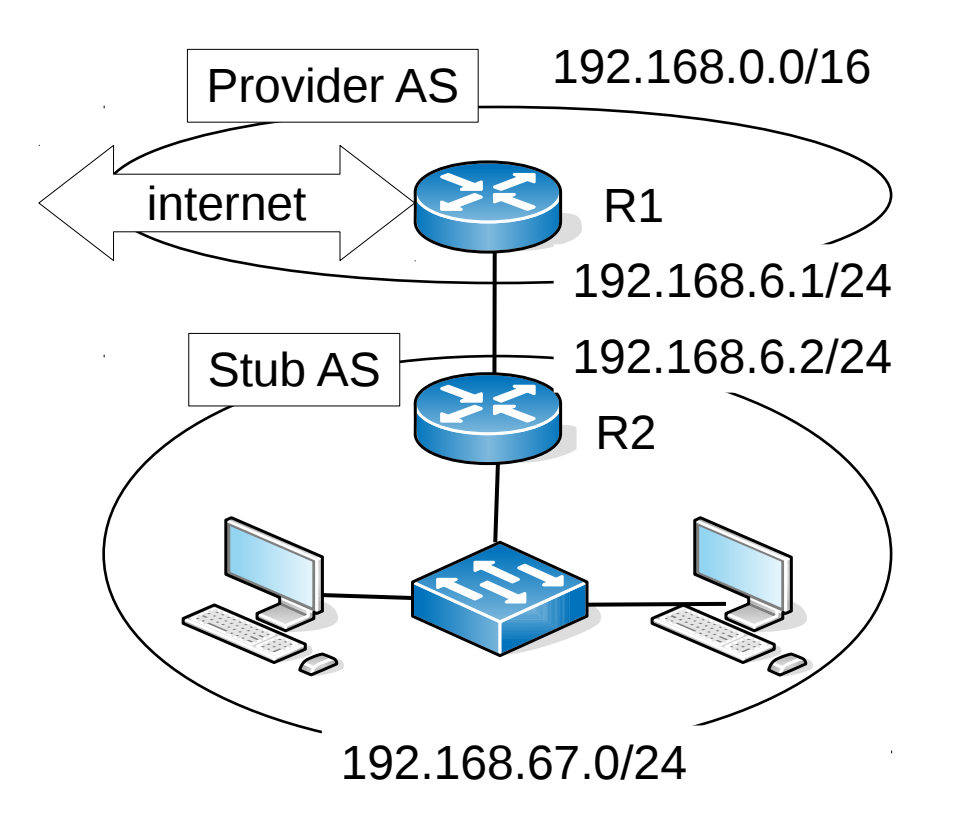

• This will apply to all traffic of the customer, but not to the provider's own traffic

#### $\cdot$  E.g., the FIB at R1

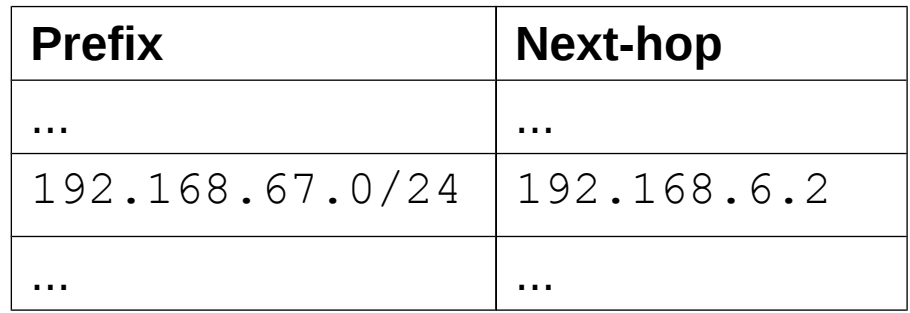

# **SH transit: Egress**

- The customer sets a **default gateway** towards the provider (less specific than any other entry)
- Forwards all traffic to the provider whose destination is not **inside** the customer AS

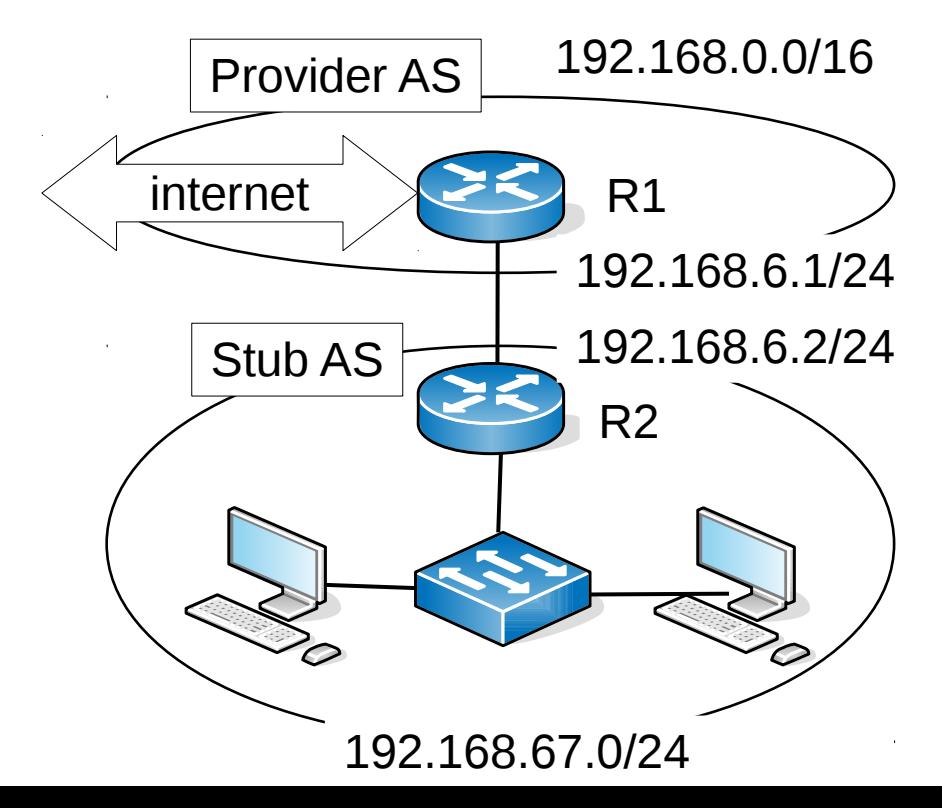

$$
\bullet\ \mathsf{R2}\ \mathsf{FIB}
$$

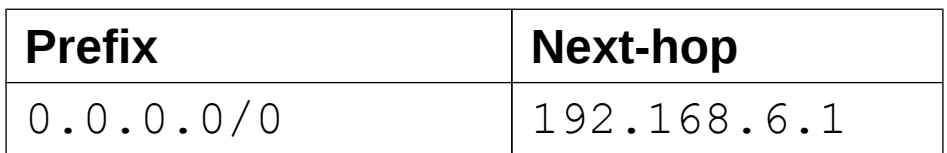

• The SH AS does not even need to run a routing protocol

# **Single-homing: Pros and cons**

- Advantages
	- minimal configuration and maintenance in the SH AS, does not need expert IT staff
	- does not create a separate, customerspecific routing table entry in the Internet
- Disadvantages
	- single point-of-failure, poor resilience (if the provider goes away, Internet connectivity is lost)
	- can be pricey

# **Multi-homed ASes**

- Internet connectivity of an SH AS depends on a single provider's availability
- **Multi-homed (MH) AS:** connects to the Internet by purchasing transit from more than one providers

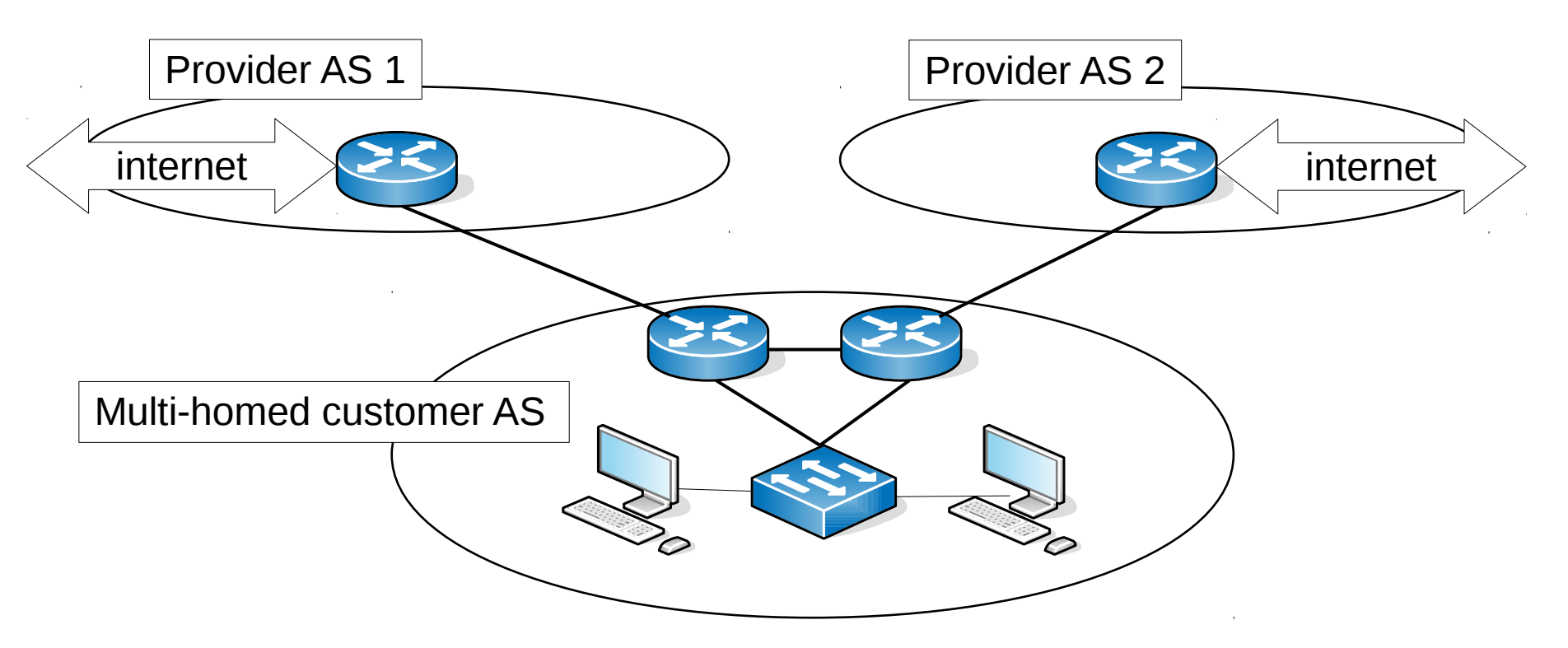

### **MH AS: Schematic diagram**

Schematic diagram

Provider AS1 > C Provider AS2

- **Arrow** from the customer AS **to each provider AS**
- Arrow points to the direction of the cash-flow (\$\$)

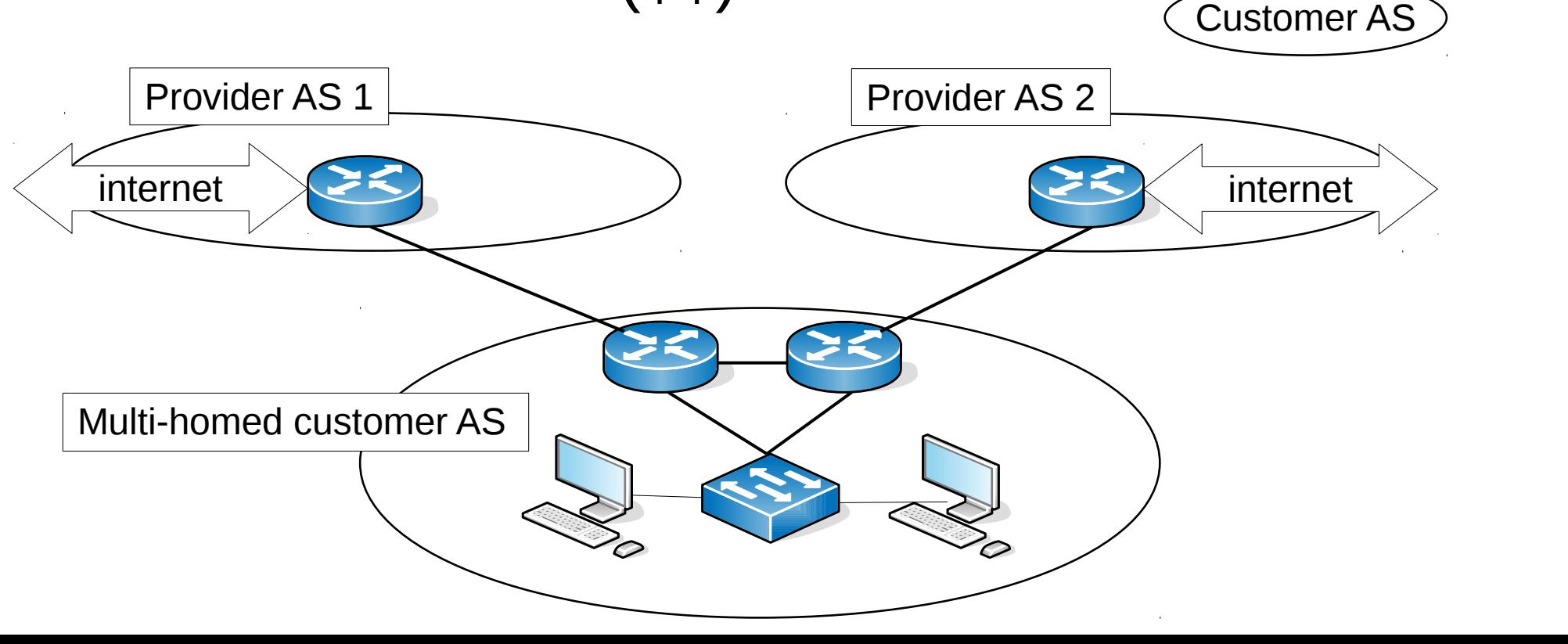

# **MH AS addressing: PA**

- **Provider Aggregatable Addressing:** the MH AS receives a prefix from one of the providers
	- prefix aggregatable to one of the providers
	- but not aggregatable to the other!
- Customer's prefix must be announced separately

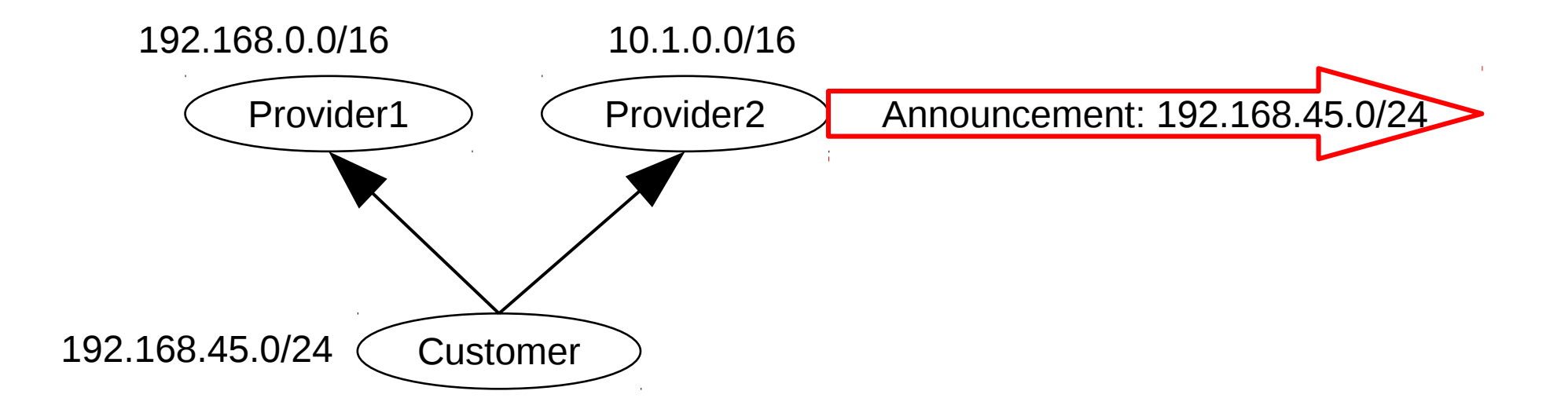

#### **MH AS PA addressing: Example**

- The prefix  $192.168.45.0/24$  leased by Provider1 to Customer1 cannot be aggregated into the prefix of Provider2
- Provider2 must announce separately that it has a route to prefix 192.168.45.0/24
- Plus one FIB entry throughout the Internet

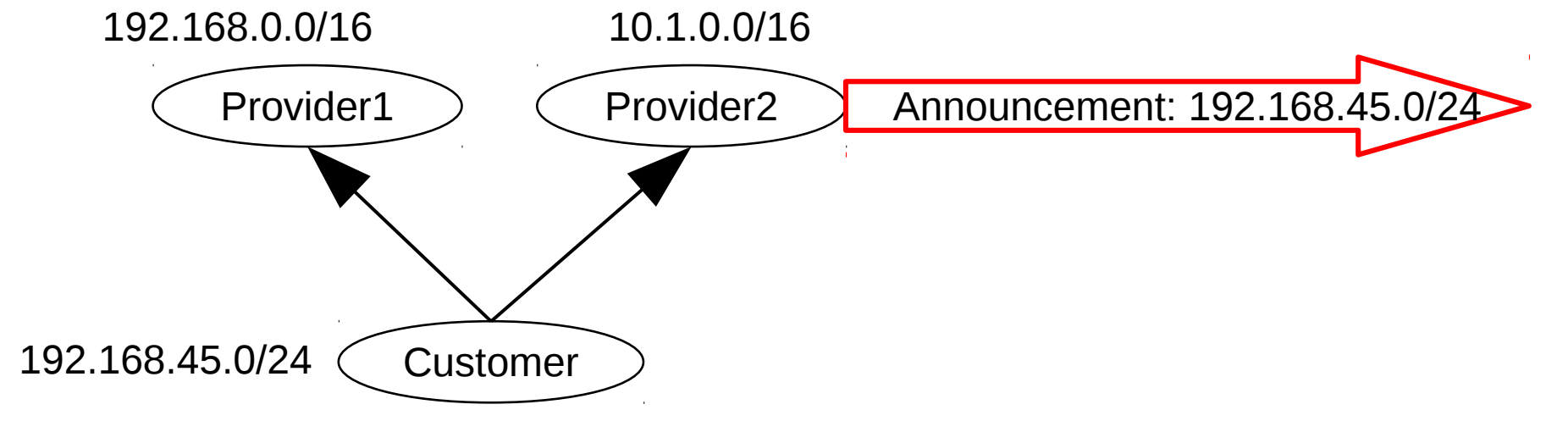

# **MH AS addressing: PI**

- **Provider Independent Addressing:** the prefix of the customer is not aggregatable into any of the address ranges of the providers
	- providers announce the PI prefix separately
	- plus one global FIB entry

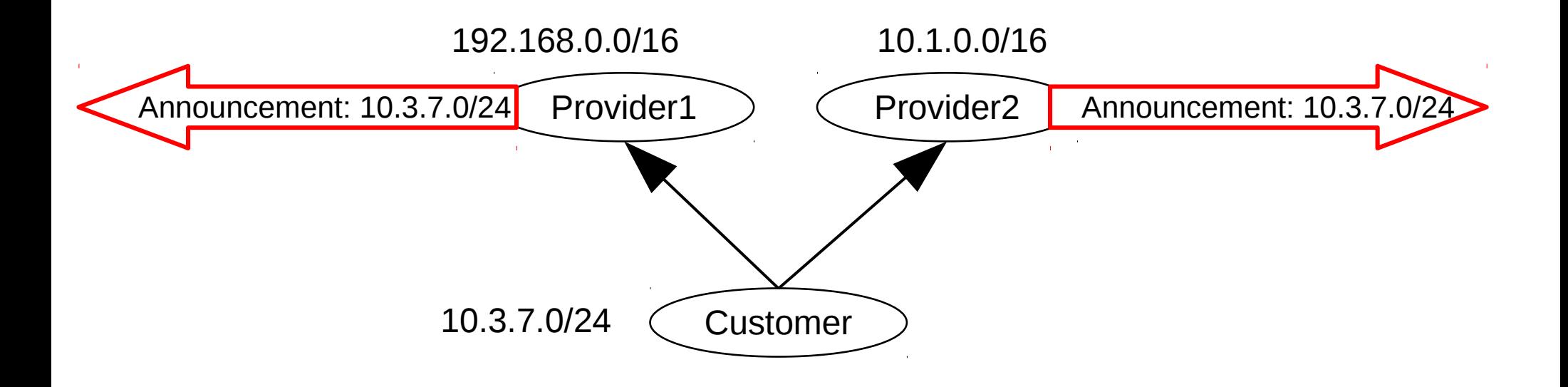

## **PA versus PI addressing**

- If a customer uses a PA address prefix, it is tied to the provider: every interface/host in the customer's AS gets an IP address from the provider's prefix
	- difficult to change provider (**renumbering**)
	- all hosts/routers must be reconfigured
- changing providers is simpler with a PI prefix
	- no need for renumbering/reconfiguration
	- but PI addressing puts huge strain on the routing system (separate announcement)

#### **MH transit: Example**

- 3 ASes: AS1 (prefix: 192.168.0.0/16), AS2  $(10.0.0.0/16)$  and AS3  $(10.1.0.0/16)$
- AS1: two border routers (R1 and R2) and one LAN (prefix: 192.168.2.0/24 )

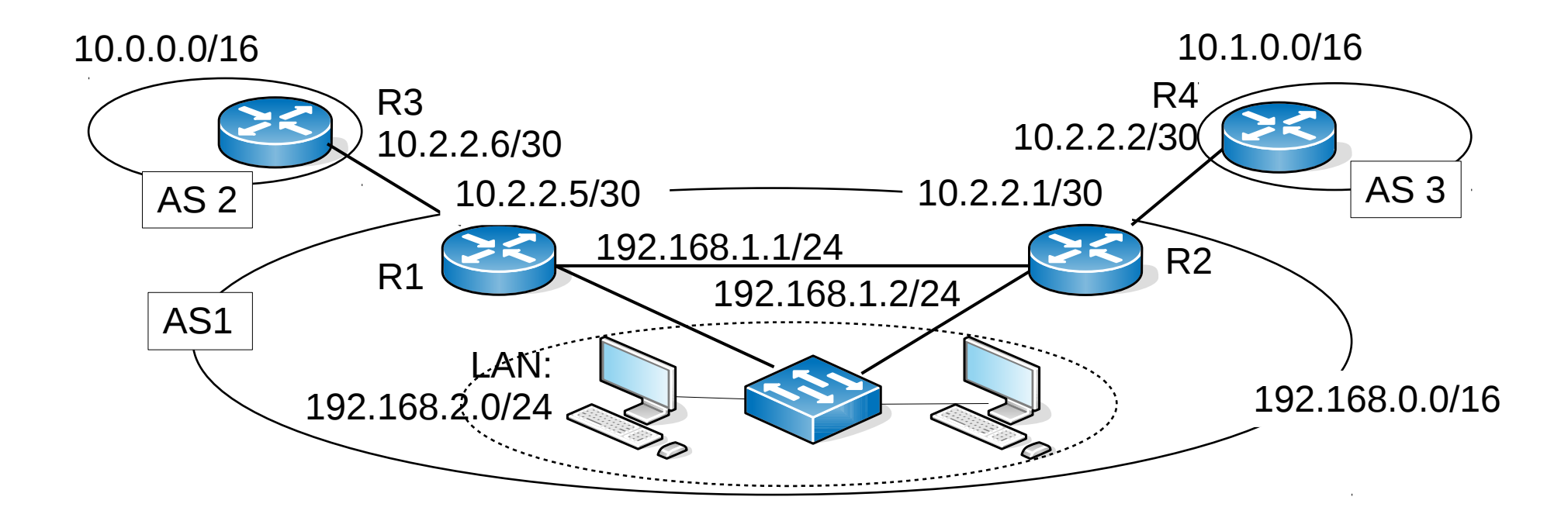

#### **MH transit: Example**

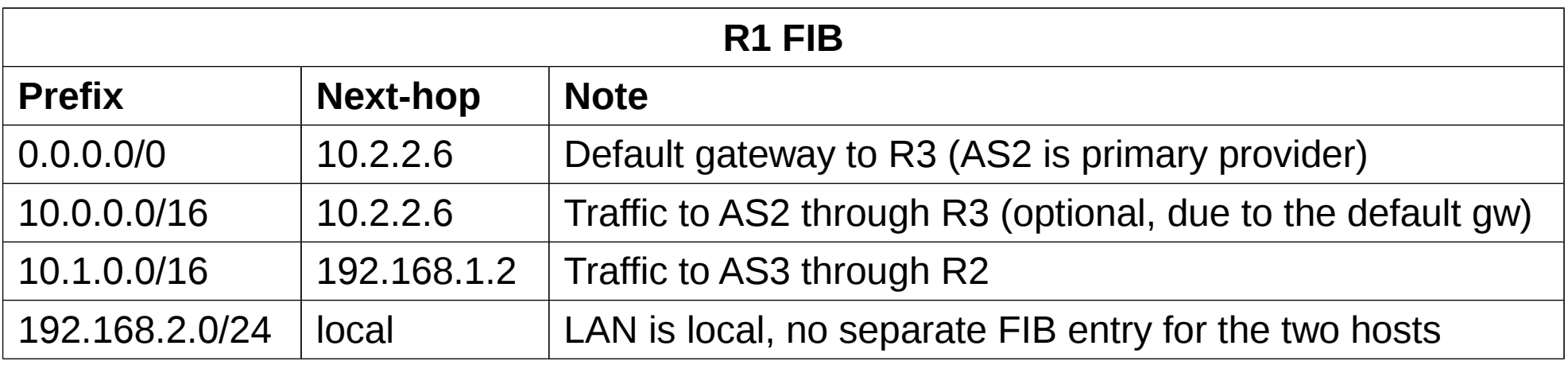

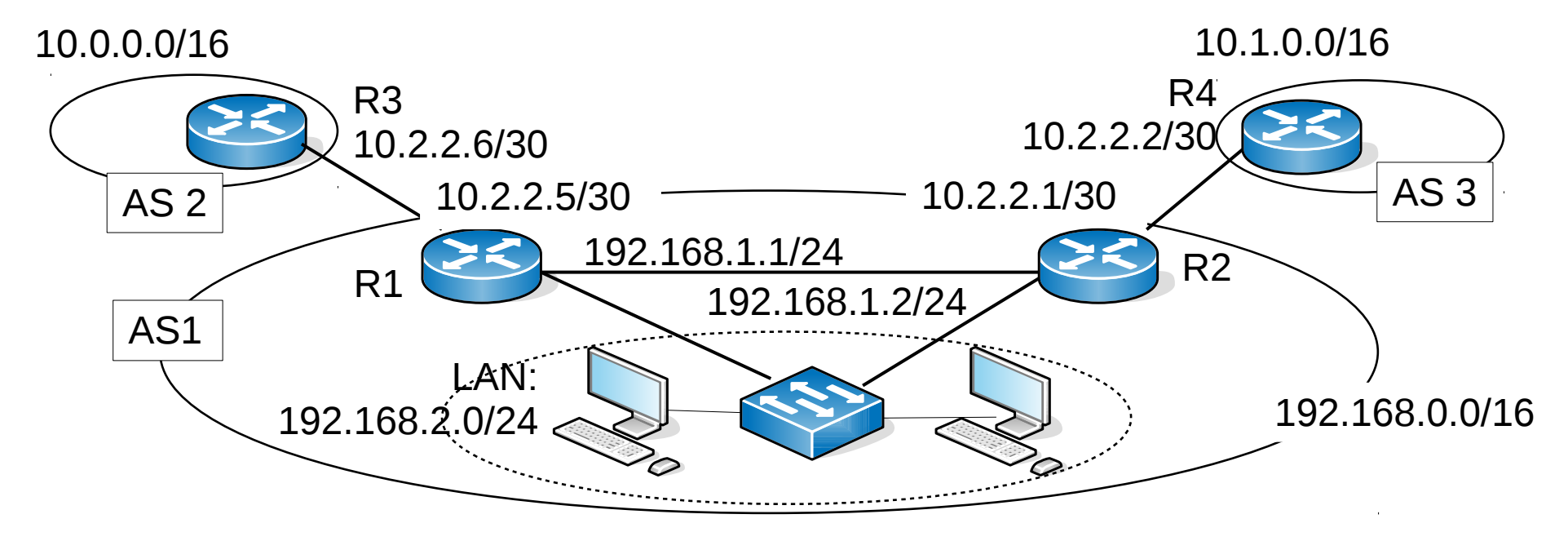

# **Multi-homing: Pros and cons**

- Advantages of multi-homing
	- greater availability: switch to the secondary provider if connection to the primary is lost
	- cost optimization: choose less expensive provider as primary
	- load balancing between providers
- Disadvantages:
	- complex configuration: border routers need dynamic routing protocols to do the swtich-over when the primary provider dies
	- the prefix of the multi-homed AS is announced separately: increases FIB size throughout the Internet!